# **Portierungsauftrag**

### **für die Mitnahme einer Mobilfunknummer**

Bitte füllen Sie das Formular vollständig aus und senden es unterschrieben per E-Mail an [kontakt@super-select](mailto:kontakt@super-select.de)**.de**, oder per Post an **Kundenbetreuung, Postfach 45 20, 90024 Nürnberg**.

**Bitte beachten Sie:** Sowohl bei Prepaid- als auch bei Laufzeit-Verträgen ist es vor Beauftragung der Rufnummernmitnahme beim neuen Anbieter notwendig, die Freigabe der Rufnummer beim bisherigen Anbieter zu beauftragen (Informationen hierzu erhalten Sie über die Kundenbetreuung Ihres bisherigen Anbieters).<br>Ihr bisheriger Anbieter verlangt in der Regel eine Gebühr beise beiten eine Scheite

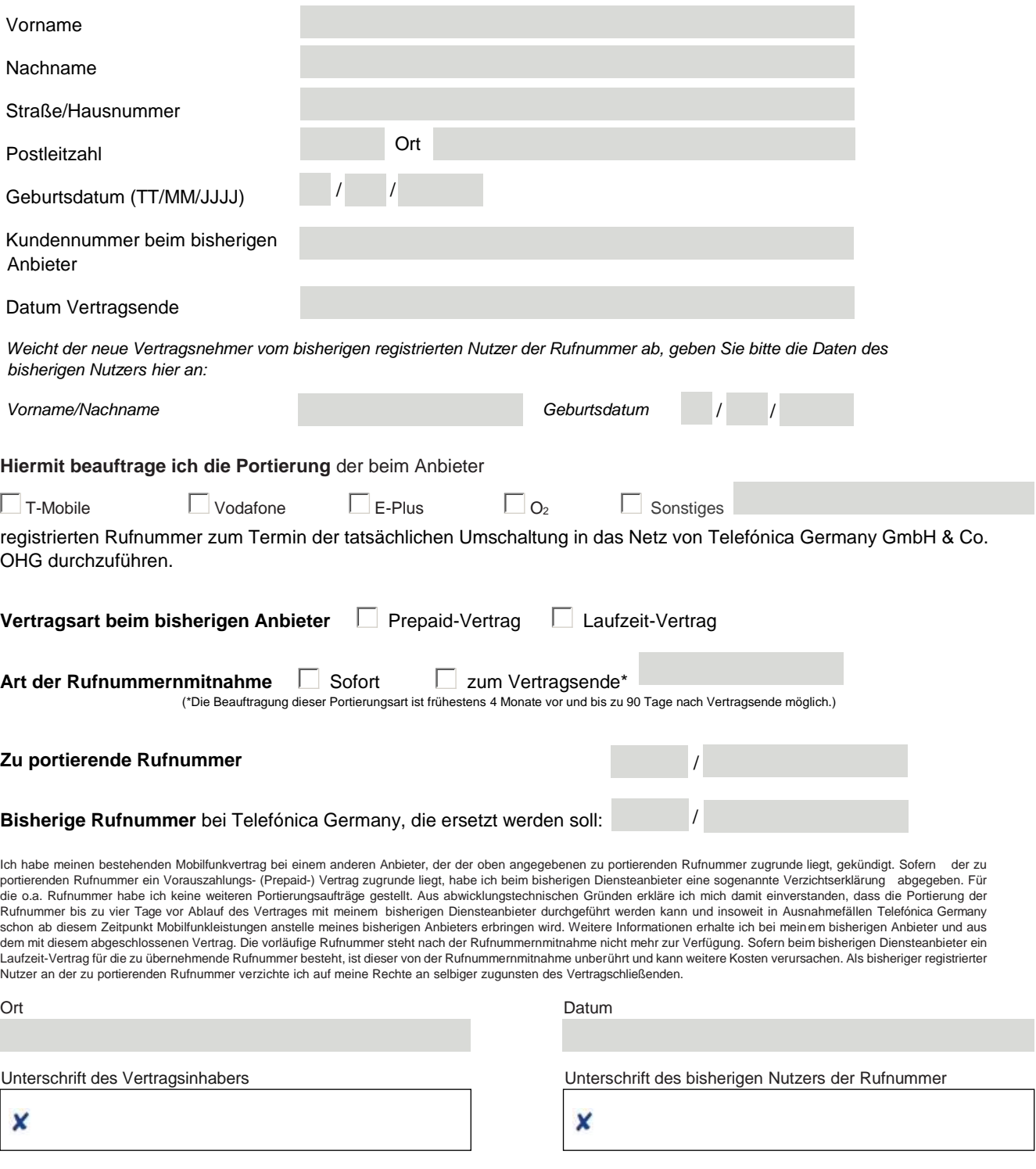

**Telefónica Germany GmbH & Co. OHG, Georg-Brauchle-Ring 50, 80992 München Deutschland**

UST-IdNr. DE 811 889 638. Amtsgericht München HRA 70343. Gesellschafter: Telefónica Germany Management GmbH, Sitz in München, Amtsgericht München HRB 109061, und Telefónica Deutschland Holding AG, Sitz in München, Amtsgericht München HRB 201055. Geschäftsführung und Vorstand beider Gesellschafter:<br>Markus Haas (Vorsitzender), Cayetano Carbajo Martín, Valentina Daiber, Guido Eidmann

## **Checkliste für die Rufnummernmitnahme**

- **1. Neuen Mobilfunkvertrag abschließen**
- **2. Portierung beim alten Anbieter beauftragen**
- **3. Gebühr für die Mitnahme der bisherigen Handynummer beim alten Anbieter bezahlen**
- **4. Rufnummernmitnahme beauftragen**
- **5. Los geht´s!**

#### **1. Neuen Mobilfunkvertrag abschließen**

#### **2. Portierung beim alten Anbieter beauftragen**

Die Portierung können Sie bei vielen Anbietern beispielsweise über die Kundenbetreuung beauftragen. Für nähere Informationen zur Beauftragung der Portierung wenden Sie sich bitte an Ihren alten Anbieter.

#### **3. Gebühr für die Mitnahme der bisherigen Handynummer beim alten Anbieter bezahlen**

Für die Mitnahme Ihrer alten Handynummer verlangt Ihr bisheriger Anbieter eine Gebühr. Die Höhe der Exportgebühr erfahren Sie bei Ihrem alten Anbieter.

Bei Laufzeit-Verträgen wird der Betrag automatisch mit der Mobilfunkrechnung abgerechnet.

Je nach Anbieter erfolgt die Zahlung bei Prepaid-Tarifen entweder über Ihr Guthaben oder per Überweisung. Bei Abbuchung vom Guthaben achten Sie bitte darauf, dass dieses ausreicht.

#### **4. Rufnummernmitnahme beauftragen**

Eine Rufnummernmitnahme ist jederzeit während Ihrer Vertragslaufzeit und bis zu 90 Tage nach Beendigung Ihres alten Vertrages möglich. Im Falle eines Laufzeit-Vertrages ist die Beantragung zur Mitnahme frühestens 4 Monate vor Vertragsende möglich.

Die Rufnummernmitnahme nimmt grundsätzlich einige Werktage in Anspruch.

#### **Wichtige Hinweise:**

Folgende Angaben müssen beim Auftrag zur Rufnummernmitnahme unbedingt mit den registrierten Daten bei Ihrem alten Anbieter übereinstimmen:

- Bisherige Handynummer
- Nachname und Geburtsdatum
- Name und Netz des alten Anbieters. Diese können voneinander abweichen z. B. mobilcom-debitel und T-Mobile.
- Den Namen Ihres alten Anbieters finden Sie auf Ihrer Rechnung oder ggf. auf Ihrer SIM-Karte.
- Geschäftskunde oder Privatkunde? Bei Geschäftskunden sind der genaue Geschäftsname und die Kundennummer beim alten Anbieter wichtig.

#### **5. Los geht´s!**

- Wir senden Ihnen an Ihre vorläufige Rufnummer eine SMS, mit dem Datum der Rufnummernportierung.
- Sobald Ihre Rufnummer portiert wurde, erhalten Sie eine Benachrichtigung per SMS.
- Schalten Sie am Portierungstag ggf. Ihr Handy aus und danach wieder ein.

Viel Spaß beim Telefonieren, SMS schreiben und Surfen!

**Telefónica Germany GmbH & Co. OHG, Georg-Brauchle-Ring 50, 80992 München Deutschland**